# ENERGY STAR®プログラム要件 コンピュータサーバーの製品基準

# 試験方法 2013年10月改定

## 1 概要

コンピュータサーバーのENERGY STAR製品基準における要件への準拠を判断する、およびENERGY STAR消費電力と性能のデータシートにおいて全負荷時消費電力を報告するための試験データを取得す る際には、以下の試験方法をすること。

## 2 適用範囲

以下の試験方法は、コンピュータサーバーのENERGY STAR製品基準における適合の対象であるすべて の製品に適用される。

### 3 定義

特段の規定がない限り、本書に使用されるすべての用語は、コンピュータサーバーのENERGY STAR製 品基準における定義と一致する。

### 4 試験設定

A) 入力電力:入力電力は、表1および表2に規定されるとおりであること。入力電力の周波数は、表3に 規定されるとおりであること。

| 製品機種                             | 供給電圧                    | 電圧許容範囲      | 最大高調波歪み |
|----------------------------------|-------------------------|-------------|---------|
| 交流-直流単一出力電源装置 <br>(PSU) を有するサーバー | 230 V ac<br>または115 V ac | $\pm$ 1.0 % | 2.0 %   |
| 交流-直流複数出力PSUを<br>有するサーバー         | 230 V ac<br>または115 V ac |             |         |
| 交流-直流の任意試験条件<br>(日本市場)           | $100$ V ac              |             |         |
| 三相サーバー (北米市場)                    | 208 V ac                |             |         |
| 三相サーバー (欧州市場)                    | 400 V ac                |             |         |

表1: 銘板定格電力が1500W以下の製品に対する入力電力要件

### 表2:銘板定格電力が1500W超の製品に対する入力電力要件

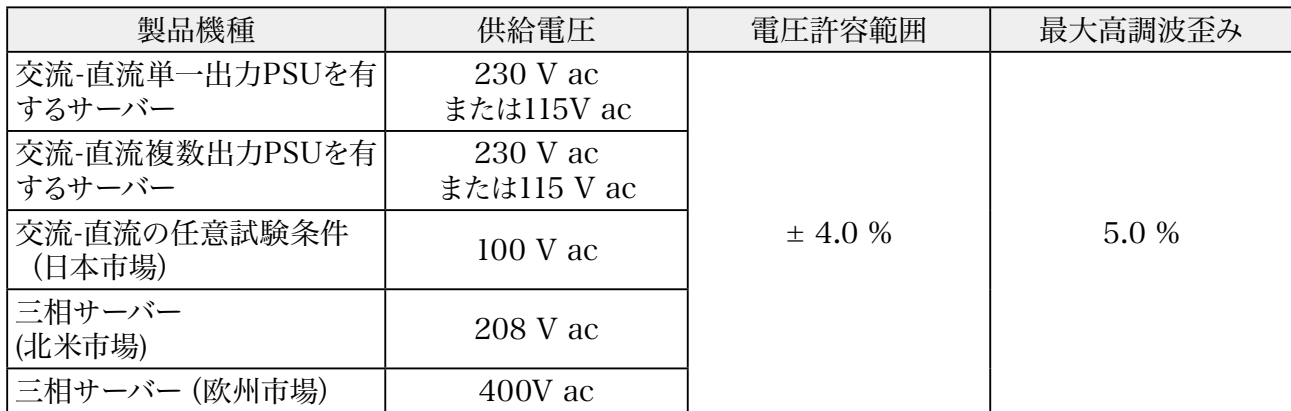

#### 表3: すべての製品に対する入力周波数要件

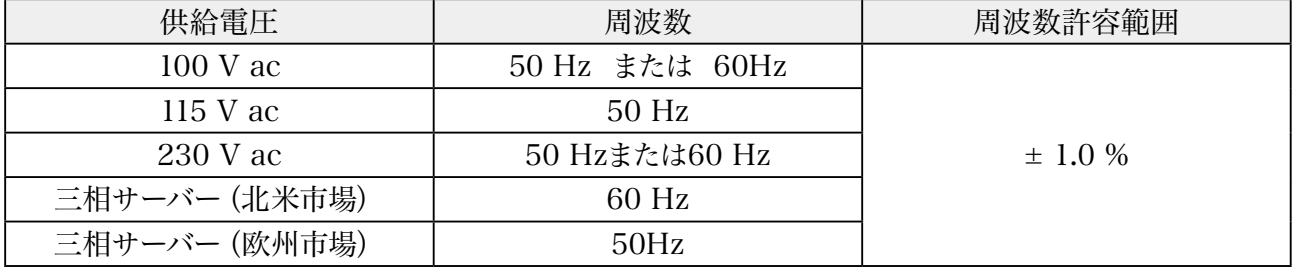

注意:230Vacは欧州市場、115Vacは北米市場

- B) 周囲温度:周囲温度は25±5℃の範囲内であること。
- C) 相対湿度:相対湿度は、15%から80%の範囲内であること。
- D) 電力測定器:電力測定器は、真の実効(true RMS)消費電力値を報告し、電圧、電流、力率の測定 単位のうちの少なくとも2つを報告すること。電力測定器は、以下の特性を有す:
	- 1) 準拠:電力測定器は、最新サーバー効率評価ツール (SERT) TMの設計文書に指定されてい る電力測定装置の一覧から選択されていること。
	- 2) 校正:測定器は、米国科学技術局(National Institute of Science and Technology, USA) あるいは他国における同等の国立計測研究所に帰せられた(traceable)規格により、試験日前1 年以内に校正されていること。
	- 3) 波高率:定格範囲値における有効電流の波高率が3以上。電流波高率を指定していない測定 器については、1秒のサンプル時間において、最大アンペア測定値の少なくとも3倍のアンペアス パイク値を測定する能力がなければならない。
	- 4) 最低周波数応答:3.0 kHz
	- 5) 最低分解能:

2 http://www.spec.org/sert/

<sup>1</sup> 本文書の参考に、最新 SERT バージョンに関する最近発行されたサーバ 2.0 明確化メモを、URL に一覧表示して いる。https://www.energystar.gov/products/specs/enterprise\_servers\_specification\_version\_2\_0\_pd/

<sup>3</sup> http://www.spec.org/sert/docs/SERT-Design\_Document.pdf

サーバー2.0\_ENERGY STAR プログラム要件-試験方法(2013年10月改訂) 2/8

- a)10W未満の測定値に対して0.01W。
- b)10W~100Wの測定値に対して0.1W。および、
- c) 100Wを超える測定値に対して1.0W。
- 6) ロギング:測定器が対応可能な読み取り速度は少なくとも1秒あたり1測定とし、この測定はワッ トによる消費電力測定値と定義される。測定器のデータ平均間隔は、読み取り間隔と同じであ ること。データ平均間隔は、測定値を提供するために、測定器の高速サンプル抽出電子装置に より捕捉されたすべてのサンプル値が平均される時間として定義される。
- 7) 測定精度:消費電力測定値は、すべての消費電力測定値に関して1%以下の総合精度を有する 測定器により報告されていること。
- E) 温度センサー:温度センサーは、以下の特性を有すること。
	- 1) 準拠:温度センサーは、最新SERT設計文書に指定されている温度測定装置の一覧から選択 されていること。
	- 2) ロギング:温度センサーは、少なくとも1分あたり4サンプルの読み取り速度であること。
	- 3) 測定精度:温度は、被試験装置(Unit Under Test:UUT)の主要吸気口の(気流に向かって) 正面50mm以内の位置において、総合精度が±0.5℃以下のセンサーにより測定され報告され なければならない。
- F) 状態試験ツール:標準性能評価法人(SPEC) により提供されるSERT最新バージョン。
- G) 制御装置システム:制御装置システムには、サーバー、デスクトップコンピュータ、あるいはラップトッ プを用いることができ、消費電力と温度のデータを記録するために使用される。

4

- 1) 電力測定器および温度センサーが制御装置システムに接続されていること。
- 2) 制御装置システムとUUTは、イーサネット・ネットワークスイッチを介して相互に接続しているこ と。
- H) 一般SERT要件:本試験方法において別に規定されている場合を除き、SPECまたは最新SERT関 係書類に規定されているあらゆる追加要件に従うこと。SPECによる関係書類には以下のものが含 まれる。
	- 1) 消費電力と性能の方法(Power and Performance Methodology)
	- 2) 消費電力の測定設定指針(Power Measurement Setup Guide)
	- 3) PTDaemon設計資料(PTDaemon Design Document)
	- 4) SERT設計資料(SERT Design Document)
	- 5) SERT実行と報告の規則(SERT Run and Reporting Rules)
	- 6) SERT使用説明書(SERT User Guide)
	- 7) SERT JVM オプション(SERT JVM Options)

<sup>4</sup> http://www.spec.org/

サーバー2.0\_ENERGY STAR プログラム要件-試験方法(2013年10月改訂) 3/8

8) SERT 結果ファイル・フィールド(SERT Result File Fields)

#### 5 試験実施

#### 5.1 試験構成

消費電力と効率は、試験されるコンピュータサーバーについて試験し報告すること。試験は、以下のとお りに実施すること。

- A) 出荷時の状態:製品は、本試験方法において特段の規定がない限り、ハードウェア構成とシステム 設定の両方を含め、「出荷時」の構成で試験すること。必要に応じて、すべてのソフトウェアの選択 肢は初期状態に設定すること。
- B) 測定位置:すべての消費電力値は、交流電源とUUTの間の位置で測定すること。無停電電源装置 (UPS)が電力計とUUTの間に接続されていないようにする。電力計は、アイドル時【ここは「時」を 入れた方がよい。ECCJはほぼidle=アイドル時と訳しているから】および稼働状態の消費電力デー タがすべて完全に記録されるまで、そのままにしておくこと。ブレードシステムを試験する際には、ブ レード筐体の入力位置で(すなわち、データセンター分配電力を筐体分配電力に変換する電源装置 において)消費電力を測定すること。
- C) 気流:測定する機器周辺の空気を、通常のデータセンターにおける運用と整合しない方法で意図的 に管理することは禁止される。
- D) 電源装置:すべての電源装置(PSU)は接続されており、動作可能な状態であること。
	- 1) 複数のPSUを有するUUT:すべての電源装置は、試験の間にわたり交流電源に接続され、動 作可能な状態であること。必要な場合には、電力配分装置(PDU)を使用して、複数の電源装 置を1つの電力源に接続することができる。PDUを使用する場合には、PDUによる間接電力使 用がUUTの消費電力測定値に含まれていること。半数装着筐体構成のブレードサーバーを試 験する際には、非装着状態の電源領域用の電源装置の接続を解除することができる(詳細に ついては、第5.2.D)3)項を参照)。
- E) 電力管理とオペレーティングシステム:出荷時のオペレーティングシステムまたは代表的オペレーティ ングシステムが設定されていること。オペレーティングを設定せずに出荷される製品については、互 換性のあるオペレーティングシステムを設定して試験すること。すべての試験に関して、電力管理技 術および/または省電力特性は、出荷時のとおりであること。オペレーティングシステムの存在を必 要とするあらゆる電力管理特性(すなわち、基本入出力システム(BIOS)または管理制御装置により 明確に制御されていないもの)については、初期設定おいてオペレーティングシステムにより有効にさ れている電力管理特性のみを使用して試験すること。
- F) 記憶装置(ストレージ):製品には、少なくとも1つのハードドライブ(HDD)または1つの半導体ドラ イブ(SSD)を搭載して、適合に関する試験を行うこと。ハードドライブ(HDDまたはSSD)が事前に 搭載されない製品については、ハードドライブを事前に搭載している販売用の同一モデルにおけるス トレージ構成を用いて試験すること。ハードドライブ(HDDまたはSSD)の搭載に対応しておらず、そ の代わりに、外部記憶装置ソリューション(例:ストレージエリアネットワーク)のみに依存する製品 については、外部記憶装置ソリューションを用いて試験すること。
- サーバー2.0\_ENERGY STAR プログラム要件-試験方法(2013年10月改訂) 4/8
- G) ブレードシステムおよび二重/多重ノードサーバー:ブレードシステムまたは二重/多重ノードサー バーは、すべてのハードウェア構成要素およびソフトウェア/電力管理設定を含め、各ノードまたはブ レードサーバーに関して同一の構成であること。またこれらのシステムは、試験されるすべてのノード /ブレードの全消費電力が、全試験の間にわたり電力計によって捕捉されることを確保する方法で 測定されていること。
- H) ブレード筐体:ブレード筐体は、少なくとも、すべてのブレードサーバーに対する給電能力、冷却能 力、ネットワーク能力を有すること。ブレード筐体は、第5.2.D)項に規定されているとおりに装着状 態にされていること。ブレードシステムの全消費電力は、ブレード筐体の入力位置で測定すること。
- I) BIOSおよびUUTのシステム設定:すべてのBIOS設定は、本試験方法において特段の規定がない限 り、出荷時状態のままにしておくこと。
- J) 入力/出力(I/O)およびネットワーク接続:UUTは、少なくとも1つのポートがイーサネットネットワーク スイッチに接続していること。このスイッチは、UUTの最高および最低の定格ネットワーク速度に対 応する(supporting)能力があること。このネットワーク接続はすべての試験において有効状態である こと、またそのリンクは稼働準備状態でありパケットを伝送可能であるが、試験の間その接続を介し た具体的なトラフィックは必要とされない。試験のために、UUTが必ず(オンボードイーサネットへの 対応を提供しない場合に限り、拡張カードを1つ使用して)イーサネットポートを少なくとも1つ提供す るようにする。
	- 1) イーサネット接続:省電力イーサネット(Energy Efficient Ethernet)(IEEE 802.3azに準拠) への対応能力を備えて出荷される製品は、試験の間、省電力イーサネットに準拠するネットワー ク機器のみに接続すること。すべての試験の間にわたりネットワークリンクの両端においてEEE 特性を有効にするための、適切な措置を取ること。

#### 5.2 UUTの準備

- A) UUTは、ENERGY STARの適合基準 改訂2.0【ここは「バージョン2.0」の方が良い。ECCJは ずっとバージョンで通してきたから】の第6.1.2項に指定されているように、プロセッサソケットを装 着状態にして試験すること。
- B) UUTを試験用ラックまたは試験位置に設置する。試験が完了するまでUUTを物理的に移動させな いこと。
- C) UUTが多重ノードシステムの場合は、全数装着筐体構成におけるノードあたりの消費電力について UUTを試験すること。当該筐体に設置されているすべての多重ノードサーバーは同一であり、同じ 構成を共有していること。
- D) UUTがブレードシステムの場合は、半数装着筐体構成におけるブレードサーバーの消費電力につい てUUTを試験することに加えて、UUTを全数装着筐体構成で試験するという追加の選択肢が与え られる。ブレードシステムについては、筐体を以下のとおりに装着状態にすること。
	- 1)個別のブレードサーバー構成
		- a)筐体に設置されたブレードサーバーはすべて同一であり、同じ(同種の)構成を共有している こと。(均質)
	- 2)半筐体装着(必須)【ここは正式版で全面追加になった】
- サーバー2.0\_ENERGY STAR プログラム要件-試験方法(2013年10月改訂) 5/8
- a)ブレード筐体の利用可能なシングルワイド・ブレードサーバーのスロットの半数を装着状態に するために必要なブレードサーバー数を計算する。
- b)複数の電源領域を有するブレード筐体に対しては、筐体の半数を満たすために、最も近い電 源領域の数を選定する。筐体の半数を満たすのに等価な二つの選択肢がある場合には、ブ レードサーバーのより高い数を利用する領域か、もしくは領域の組合せで試験を行う。

例1:ブレード筐体の中には2つの電源領域に7つまでシングルワイド・ブレードサーバーに 対応する(support)ものがある。1つの電源領域が3つのブレードサーバーに対応し、もう1 つは、4つのブレードサーバーに対応する。この例では、4つのブレードサーバーを支える 電源領域は、試験の間は、全数装着されるであろうし、一方、もう1つの電源領域は非装 着になるであろう。

例2:ブレードサーバーの中には、4つの電源領域に16のシングルワイド・ブレードサーバー まで対応するものがある。4つの電源領域のそれぞれが4つのブレードサーバーに対応す る。この例では、電源領域の内の2つは、試験の間は全数装着されるであろうし、一方、他 の2つの電源領域は非装着になるであろう。

- c)筐体の部分装着に関する取扱説明書あるいは製造事業者による推奨事項のすべてに従う。 これら推奨事項には、非装着状態の電源領域用の一部の電源装置や冷却ファンについて接 続を解除することが含まれる可能性がある。
- d)取扱説明書における推奨事項が利用できない、あるいは不完全である場合には、以下の指 針を使用する。
	- ⅰ.その電源領域を完全に装着状態にする。
	- ⅱ.可能な場合には、非装着状態の電源領域用の電源装置と冷却ファンの接続を解除す る。
	- ⅲ.試験の間にわたり、空の挿入口(ベイ)はすべて遮断パネル(ブランクパネル)または同 等の気流を制限するもので塞ぐ。
- 3)全筐体装着(任意)
	- a) 筐体の利用可能なすべての挿入口(ベイ)にブレードサーバーを装着する。電源領域及び冷 却ファンをすべて接続する。第6章に規定されている試験方法における所要の試験を全て実 行する。
- E) 有効状態のイーサネット(IEEE 802.3)ネットワークスイッチをUUTに接続する。有効状態の接続 は、リンクの変化に要する短い無効時間を除き、試験の間維持される。
- F) SERT作業負荷ハーネス制御、データ取得、または他のUUT試験への対応を提供するために必要と される制御(コントローラー)システムは、UUTと同じネットワークスイッチに接続されており、他の UUTネットワーク要件をすべて満たしていること。当該UUT及び制御(コントローラー)システムは ネットワークを経由して通信するように構成されていること。
- G) 電力計を、第4章に規定されている、試験に適した電圧と周波数に設定された交流電圧源に接続す る。
- H) 第5.1.B)項の指針に従い、UUTのプラグを電力計の電力測定コンセントに差し込む。
- I) 電力計および温度センサーのデータ出力インターフェースを、制御システムの適切な入力に接続す る。
- J) UUTが出荷時の構成に設定されていることを確認する。
- K) 制御システムとUUTが同じ内部ネットワーク上でイーサネット・ネットワークスイッチを介して接続さ れていることを確認する。
- L) 制御システムとUUTが相互に通信可能であることを確認するために、通常のpingコマンドを使用す る。
- M) 最新SERT使用説明書に規定されているとおりにUUTと制御システムに最新SERTを設定する。

#### 6 すべての製品に対する試験手順

#### 6.1 アイドル状態試験

- A) UUTの電源スイッチを操作する、あるいはUUTを幹線電力に接続するいずれかの方法によって、 UUTの電源を入れる。
- B) 制御システムの電源を入れる。
- C) 経過時間の記録を開始する。
- D) 最初の起動またはログインの完了から5~15分後、1秒あたり1回以上の読取り間隔においてアイドル 時消費電力の積算を開始するように電力計を設定する。
- E) 30分間にわたりアイドル時消費電力を積算する。UUTはこの時間の全体にわたりアイドル状態を維 持し、機能が限定的なさらに低い消費電力状態(例:スリープまたは休止(ハイバーネート))に移行 してはならない。
- F) 30分間の試験時間における平均アイドル時消費電力(算術平均)を記録する。
- G) 多重ノードまたはブレードシステムを試験する際には、単一ノードまたは単一ブレードサーバーの消 費電力を得るため以下のとおりに行う。
	- 1) 第6.1.F) 項の総アイドル時消費電力測定値を、試験用に搭載されたノード/ブレードサーバー 数で除算する。
	- 2) 各測定について、総消費電力測定値および、第6.1.G)1)項において算出されたノードあたり/ ブレードサーバーあたりの消費電力測定値を記録する。

#### 6.2 SERTを使用した稼働状態試験

- A) UUTを再起動させる。
- B) 最初の起動またはログインの完了から5~15分後、最新SERT使用説明書(User Guide)に従って SERTを開始させる。

<sup>5</sup> http://www.spec.org/sert/docs/SERT-User\_Guide.pdf

サーバー2.0\_ENERGY STAR プログラム要件-試験方法(2013年10月改訂) 7/8

- C) SERTが問題無く実行されるように、最新SERT使用説明書に示されているすべての手順に従う。
	- 1) 制御システム、UUT、またはその内部および外部環境に対する手動介入または最適化は、 SERTの実行中は禁止される。
- D) SERTの完了後、以下の出力ファイルをすべての試験結果に含める。
	- 1) 結果 Results.xml
	- 2) 結果 Results.html
	- 3) 結果 Results.txt
	- 4) 全結果の図表pngファイル All results-chart png files(例:結果の図表0results-chart0. png、結果の図表1results-chart1.png等)
	- 5) 結果詳細 Results-details.html
	- 6) 結果詳細 Results-details.txt
	- 7) 全結果詳細の図表pngファイル All results-details-chart png files(例:結果詳細の図表 0results-details-chart0.png、結果詳細の図表1results-details-chart1.png等)